## **como enviar documentos referentes a seu plano**

**Submit** 

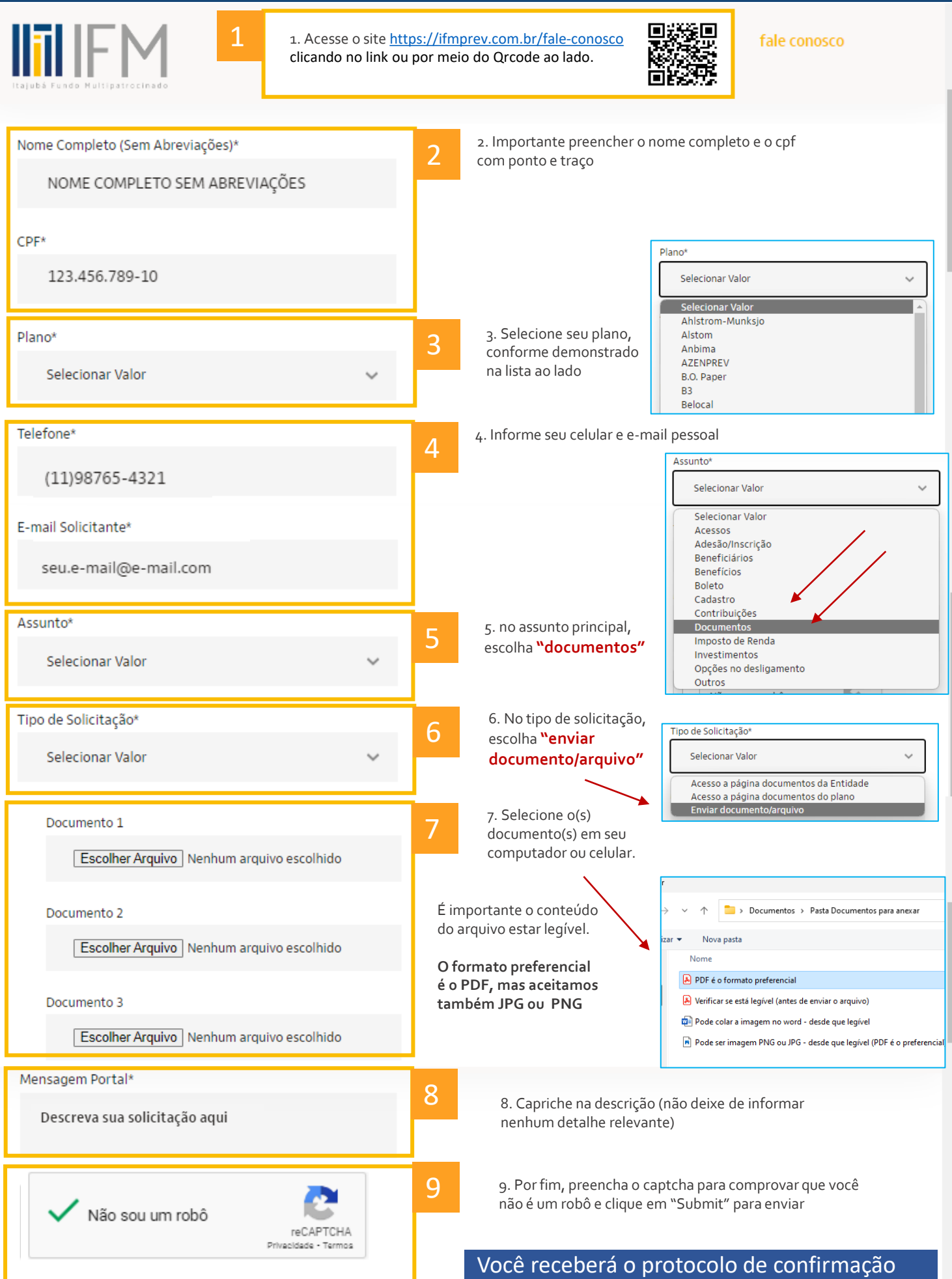

do recebimento em seu e-mail em até 15 minutos após o envio do documento.